# skillsoft<sup>₽</sup> global knowledge...

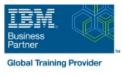

# Introduction to DB2 for zOS for Systems and Operations Personnel

Varighed: 3 Days Kursus Kode: CV021G Leveringsmetode: Company event (Firmakursus)

### Beskrivelse:

DB2 11 for z/OS beginning DBAs can develop fundamental skills or recognition through lectures and hands-on exercises of: DB2 Objects Structured Query Language DB2 Commands DB2 Utilities DB2 Logging DB2 Program Preparation The course materials cover DB2 11 for z/OS.

### Firmakursus

Med et firmakursus bliver jeres it-kompetenceudvikling målrettet jeres behov. Det betyder, at vi hjælper med at finde og sammensætte det helt rigtige kursusindhold og den helt rigtige form. Kurset kan afvikles hos os eller kunden, standard eller virtuelt.

### Målgruppe:

This course is for beginning DB2 for z/OS database administrators who need to acquire the basic skills required to administer a DB2 database in a z/OS environment.

### Agenda:

- Give an overview of the DB2 9 environment Describe and utilize DB2 Objects Describe and utilize several DB2 Utilities Describe the DB2I (DB2 Interactive Facility) environment Use SPUFI (SQL Processing Using File Input) to compose and execute SQL
  - Setup and execute DB2 Commands
  - Understand DB2 Logging
  - Describe DB2 program preparation process
  - Understand DB2 startup and shutdown
  - Understand and utilize DB2 recovery strategies

### Forudsætninger:

You should have a working knowledge of

- z/OS, TSO, ISPF, and SDSF
- sequential, partitioned, and VSAM data sets and basic JCL

### Indhold:

- z/OS Prequisite Review
- DB2 Relational Database Concepts
- Structured Query Language (SQL) and SPUFI
- DB2 Objects
- The DB2 System
- DB2 Commands and Program Preparation
- DB2 Utilities
- DB2 Shutdown, Startup, and Recovery
- Course Summary
- AGENDA:
- Day 1
- (00:15) Welcome
- (00:45) Exercise 4: Tables, Indexes, and Views
- (00:45) Exercise 7: DB2 Commands
- z/OS Prequisite Review
- DB2 Relational Database Concepts
   Structured Query Language (SQL) and SPUFI
- DB2 Objects
- The DB2 System
- DB2 Commands and Program Preparation
- DB2 Utilities
- DB2 Shutdown, Startup, and Recovery
- Course Summary
- AGENDA:
- Day 1
- (00:15) Welcome
- (00:45) Exercise 4: Tables, Indexes, and Views
- (00:45) Exercise 7: DB2 Commands
- z/OS Prequisite Review
- DB2 Relational Database Concepts
- Structured Query Language (SQL) and SPUFI
- DB2 Objects
- The DB2 System
- DB2 Commands and Program Preparation
- DB2 Utilities
- DB2 Shutdown, Startup, and Recovery
- Course Summary
- AGENDA:

CV021G

- Day 1
- (00:15) Welcome
- (00:45) Exercise 4: Tables, Indexes, and Views
- (00:45) Exercise 7: DB2 Commands
- z/OS Prequisite Review
- DB2 Relational Database Concepts
- Structured Query Language (SQL) and SPUFI

- (00:30) Unit 1: z/OS Prerequisite Review
- (00:10) Exercise 1: Connecting to z/OS and Creating Data Sets
- (00:05) Exercise 1 Review
- (01:15) Unit 2: DB2 Relational Database Concepts
- (01:15) Unit 3: Structured Query Language (SQL) and SPUFI
- (00:45) Exercise 2: SQL and SPUFI
- (00:15) Exercise 2 Review
- (01:30) Unit 4: DB2 Objects (Databases and Table Spaces)
- (00:45) Exercise 3: Databases and Table Spaces
- (00:15) Exercise 3 Review
- (01:30) Unit 4: DB2 Objects (Tables, Indexes, and Views)
- Day 2
- (00:15) Exercise 4 Review
- (01:00) Unit 4: DB2 Objects (Qualified Names, Implicit Object Creation, and SQL Statements)
- (00:30) Exercise 5: Qualified Names, Implicit Object Creation, and SQL Statements
- (00:15) Exercise 5 Review
- (01:30) Unit 5: The DB2 System
- (00:45) Exercise 6: The DB2 System
- (00:15) Exercise 6 Review
- (02:00) Unit 6: DB2 Commands and Program Preparation
- Day 3
- (00:15) Exercise 7 Review
- (02:00) Unit 7: DB2 Utilities
- (01:00) Exercise 8: DB2 Utilities
- (00:15) Exercise 8 Review
- (01:15) Unit 8: DB2 Shutdown, Startup, and Recovery
- (00:45) Exercise 9: DB2 Recovery
- (00:15) Exercise 9 Review
- (00:30) Unit 9: Course Summary
- (00:30) Unit 1: z/OS Prerequisite Review
- (00:10) Exercise 1: Connecting to z/OS and Creating Data Sets
- (00:05) Exercise 1 Review
- (01:15) Unit 2: DB2 Relational Database Concepts
- (01:15) Unit 3: Structured Query Language (SQL) and SPUFI
- (00:45) Exercise 2: SQL and SPUFI
- (00:15) Exercise 2 Review
- (01:30) Unit 4: DB2 Objects (Databases and Table Spaces)
- (00:45) Exercise 3: Databases and Table Spaces
- (00:15) Exercise 3 Review

www.globalknowledge.com/da-dk/

(01:30) Unit 4: DB2 Objects (Tables, Indexes, and Views)

- (00:30) Unit 1: z/OS Prerequisite Review
- (00:10) Exercise 1: Connecting to z/OS and Creating Data Sets
- (00:05) Exercise 1 Review
- (01:15) Unit 2: DB2 Relational Database Concepts
- (01:15) Unit 3: Structured Query Language (SQL) and SPUFI
- (00:45) Exercise 2: SQL and SPUFI
- (00:15) Exercise 2 Review
- (01:30) Unit 4: DB2 Objects (Databases and Table Spaces)
- (00:45) Exercise 3: Databases and Table Spaces
- (00:15) Exercise 3 Review
- (01:30) Unit 4: DB2 Objects (Tables, Indexes, and Views)
- Day 2

Day 3

(00:15) Exercise 4 Review

(00:15) Exercise 5 Review

(00:15) Exercise 6 Review

(00:15) Exercise 7 Review

(02:00) Unit 7: DB2 Utilities

(00:15) Exercise 8 Review

(00:15) Exercise 9 Review

and Creating Data Sets

(00:05) Exercise 1 Review

(00:15) Exercise 2 Review

(00:15) Exercise 3 Review

Indexes, and Views)

Concepts

Spaces

training@globalknowledge.dk

(SQL) and SPUFI

and Table Spaces)

and Recovery

(01:00) Exercise 8: DB2 Utilities

(00:45) Exercise 9: DB2 Recovery

(00:30) Unit 9: Course Summary

(01:15) Unit 8: DB2 Shutdown, Startup,

(00:30) Unit 1: z/OS Prerequisite Review

(00:10) Exercise 1: Connecting to z/OS

(01:15) Unit 2: DB2 Relational Database

(01:15) Unit 3: Structured Query Language

(00:45) Exercise 2: SQL and SPUFI

(01:30) Unit 4: DB2 Objects (Databases)

(00:45) Exercise 3: Databases and Table

tlf.nr.: 44 88 18 00

(01:30) Unit 4: DB2 Objects (Tables,

**Program Preparation** 

(01:30) Unit 5: The DB2 System

(00:45) Exercise 6: The DB2 System

(02:00) Unit 6: DB2 Commands and

- (01:00) Unit 4: DB2 Objects (Qualified Names, Implicit Object Creation, and SQL Statements)
- (00:30) Exercise 5: Qualified Names, Implicit Object Creation, and SQL Statements

- DB2 Objects
- The DB2 System
- DB2 Commands and Program Preparation
- DB2 Utilities
- DB2 Shutdown, Startup, and Recovery
- Course Summary
- AGENDA:
- Day 1
- (00:15) Welcome
- (00:45) Exercise 4: Tables, Indexes, and Views
- (00:45) Exercise 7: DB2 Commands
- z/OS Prequisite Review
- DB2 Relational Database Concepts
- Structured Query Language (SQL) and SPUFI
- DB2 Objects
- The DB2 System
- DB2 Commands and Program Preparation
- DB2 Utilities
- DB2 Shutdown, Startup, and Recovery
- Course Summary
- AGENDA:
- Day 1
- (00:15) Welcome
- (00:45) Exercise 4: Tables, Indexes, and Views
- (00:45) Exercise 7: DB2 Commands
- z/OS Prequisite Review
- DB2 Relational Database Concepts
- Structured Query Language (SQL) and SPUFI
- DB2 Objects
- The DB2 System
- DB2 Commands and Program Preparation
- DB2 Utilities
- DB2 Shutdown, Startup, and Recovery
- Course Summary
- AGENDA:
- Day 1
- (00:15) Welcome
- (00:45) Exercise 4: Tables, Indexes, and Views
- (00:45) Exercise 7: DB2 Commands
- z/OS Prequisite Review
- DB2 Relational Database Concepts
- Structured Query Language (SQL) and SPUFI
- DB2 Objects
- The DB2 System
- DB2 Commands and Program Preparation
- DB2 Utilities
- DB2 Shutdown, Startup, and Recovery
- Course Summary
- AGENDA:

CV021G

Day 1

- Day 2
- (00:15) Exercise 4 Review
- (01:00) Unit 4: DB2 Objects (Qualified Names, Implicit Object Creation, and SQL Statements)
- (00:30) Exercise 5: Qualified Names, Implicit Object Creation, and SQL Statements
- (00:15) Exercise 5 Review
- (01:30) Unit 5: The DB2 System
- (00:45) Exercise 6: The DB2 System
- (00:15) Exercise 6 Review
- (02:00) Unit 6: DB2 Commands and Program Preparation
- Day 3
- (00:15) Exercise 7 Review
- (02:00) Unit 7: DB2 Utilities
- (01:00) Exercise 8: DB2 Utilities
- (00:15) Exercise 8 Review
- (01:15) Unit 8: DB2 Shutdown, Startup, and Recovery
- (00:45) Exercise 9: DB2 Recovery
- (00:15) Exercise 9 Review
- (00:30) Unit 9: Course Summary
- (00:30) Unit 1: z/OS Prerequisite Review
- (00:10) Exercise 1: Connecting to z/OS
- and Creating Data Sets
- (00:05) Exercise 1 Review
- (01:15) Unit 2: DB2 Relational Database Concepts
- (01:15) Unit 3: Structured Query Language (SQL) and SPUFI
- (00:45) Exercise 2: SQL and SPUFI
- (00:15) Exercise 2 Review
- (01:30) Unit 4: DB2 Objects (Databases and Table Spaces)
- (00:45) Exercise 3: Databases and Table Spaces
- (00:15) Exercise 3 Review
- (01:30) Unit 4: DB2 Objects (Tables, Indexes, and Views)
- Day 2
- (00:15) Exercise 4 Review
- (01:00) Unit 4: DB2 Objects (Qualified Names, Implicit Object Creation, and SQL Statements)
- (00:30) Exercise 5: Qualified Names, Implicit Object Creation, and SQL Statements
- (00:15) Exercise 5 Review
- (01:30) Unit 5: The DB2 System
- (00:45) Exercise 6: The DB2 System
- (00:15) Exercise 6 Review
- (02:00) Unit 6: DB2 Commands and Program Preparation
- Day 3
- (00:15) Exercise 7 Review
- (02:00) Unit 7: DB2 Utilities
- (01:00) Exercise 8: DB2 Utilities
- (00:15) Exercise 8 Review

www.globalknowledge.com/da-dk/

 (01:15) Unit 8: DB2 Shutdown, Startup, and Recovery

- Day 2
- (00:15) Exercise 4 Review
- (01:00) Unit 4: DB2 Objects (Qualified Names, Implicit Object Creation, and SQL Statements)
- (00:30) Exercise 5: Qualified Names, Implicit Object Creation, and SQL Statements

(00:45) Exercise 6: The DB2 System

(02:00) Unit 6: DB2 Commands and

(00:15) Exercise 5 Review
 (01:30) Unit 5: The DB2 System

(00:15) Exercise 6 Review

(00:15) Exercise 7 Review

(02:00) Unit 7: DB2 Utilities

(00:15) Exercise 8 Review

(00:15) Exercise 9 Review

and Creating Data Sets

(00:05) Exercise 1 Review

(00:15) Exercise 2 Review

(00:15) Exercise 3 Review

(00:15) Exercise 4 Review

(00:15) Exercise 5 Review

(00:15) Exercise 6 Review

(00:15) Exercise 7 Review

(02:00) Unit 7: DB2 Utilities

(00:15) Exercise 8 Review

and Recovery

(01:00) Exercise 8: DB2 Utilities

(01:15) Unit 8: DB2 Shutdown, Startup,

tlf.nr.: 44 88 18 00

**Program Preparation** 

(01:30) Unit 5: The DB2 System

(00:45) Exercise 6: The DB2 System

(02:00) Unit 6: DB2 Commands and

Indexes, and Views)

Concepts

Spaces

Day 2

Statements)

Statements

Day 3

training@globalknowledge.dk

(SQL) and SPUFI

and Table Spaces)

and Recovery

(01:00) Exercise 8: DB2 Utilities

(00:45) Exercise 9: DB2 Recovery

(00:30) Unit 9: Course Summary

(01:15) Unit 8: DB2 Shutdown, Startup,

(00:30) Unit 1: z/OS Prerequisite Review

(00:10) Exercise 1: Connecting to z/OS

(01:15) Unit 2: DB2 Relational Database

(00:45) Exercise 2: SQL and SPUFI

(01:30) Unit 4: DB2 Objects (Databases)

(00:45) Exercise 3: Databases and Table

(01:30) Unit 4: DB2 Objects (Tables,

(01:00) Unit 4: DB2 Objects (Qualified)

(00:30) Exercise 5: Qualified Names,

Implicit Object Creation, and SQL

Names, Implicit Object Creation, and SQL

(01:15) Unit 3: Structured Query Language

Program Preparation

Day 3

- (00:15) Welcome
- (00:45) Exercise 4: Tables, Indexes, and Views
- (00:45) Exercise 7: DB2 Commands
- z/OS Prequisite Review
- DB2 Relational Database Concepts
- Structured Query Language (SQL) and SPUFI
- DB2 Objects
- The DB2 System
- DB2 Commands and Program Preparation
- DB2 Utilities
- DB2 Shutdown, Startup, and Recovery
- Course Summary
- AGENDA:
- Day 1
- (00:15) Welcome
- (00:45) Exercise 4: Tables, Indexes, and Views
- (00:45) Exercise 7: DB2 Commands
- z/OS Prequisite Review
- DB2 Relational Database Concepts
- Structured Query Language (SQL) and SPUFI
- DB2 Objects
- The DB2 System
- DB2 Commands and Program Preparation
- DB2 Utilities
- DB2 Shutdown, Startup, and Recovery
- Course Summary
- AGENDA:
- Day 1
- (00:15) Welcome
- (00:45) Exercise 4: Tables, Indexes, and Views
- (00:45) Exercise 7: DB2 Commands
- z/OS Prequisite Review
- DB2 Relational Database Concepts
- Structured Query Language (SQL) and SPUFI
- DB2 Objects
- The DB2 System
- DB2 Commands and Program Preparation
- DB2 Utilities
- DB2 Shutdown, Startup, and Recovery
- Course Summary
- AGENDA:

CV021G

- Day 1
- (00:15) Welcome
- (00:45) Exercise 4: Tables, Indexes, and Views
- (00:45) Exercise 7: DB2 Commands
- z/OS Prequisite Review

- (00:45) Exercise 9: DB2 Recovery
- (00:15) Exercise 9 Review
- (00:30) Unit 9: Course Summary
- (00:30) Unit 1: z/OS Prerequisite Review
- (00:10) Exercise 1: Connecting to z/OS
- and Creating Data Sets
- (00:05) Exercise 1 Review
- (01:15) Unit 2: DB2 Relational Database Concepts
- (01:15) Unit 3: Structured Query Language (SQL) and SPUFI
- (00:45) Exercise 2: SQL and SPUFI
- (00:15) Exercise 2 Review
- (01:30) Unit 4: DB2 Objects (Databases and Table Spaces)
- (00:45) Exercise 3: Databases and Table Spaces
- (00:15) Exercise 3 Review
- (01:30) Unit 4: DB2 Objects (Tables, Indexes, and Views)
- Day 2
- (00:15) Exercise 4 Review
- (01:00) Unit 4: DB2 Objects (Qualified Names, Implicit Object Creation, and SQL Statements)
- (00:30) Exercise 5: Qualified Names, Implicit Object Creation, and SQL Statements
- (00:15) Exercise 5 Review
- (01:30) Unit 5: The DB2 System
  - (00:45) Exercise 6: The DB2 System
  - (00:15) Exercise 6 Review
  - (02:00) Unit 6: DB2 Commands and Program Preparation
  - 📕 Day 3
  - (00:15) Exercise 7 Review
  - (02:00) Unit 7: DB2 Utilities
  - (01:00) Exercise 8: DB2 Utilities
  - (00:15) Exercise 8 Review
  - (01:15) Unit 8: DB2 Shutdown, Startup, and Recovery
  - (00:45) Exercise 9: DB2 Recovery
  - (00:15) Exercise 9 Review
  - (00:30) Unit 9: Course Summary
  - (00:30) Unit 1: z/OS Prerequisite Review
  - (00:10) Exercise 1: Connecting to z/OS and Creating Data Sets
  - (00:05) Exercise 1 Review
  - (01:15) Unit 2: DB2 Relational Database Concepts
  - (01:15) Unit 3: Structured Query Language (SQL) and SPUFI
  - (00:45) Exercise 2: SQL and SPUFI
  - (00:15) Exercise 2 Review
  - (01:30) Unit 4: DB2 Objects (Databases and Table Spaces)
  - (00:45) Exercise 3: Databases and Table Spaces
  - (00:15) Exercise 3 Review

www.globalknowledge.com/da-dk/

- (00:45) Exercise 9: DB2 Recovery
- (00:15) Exercise 9 Review
- (00:30) Unit 9: Course Summary
- (00:30) Unit 1: z/OS Prerequisite Review
- (00:10) Exercise 1: Connecting to z/OS
- and Creating Data Sets
- (00:05) Exercise 1 Review
- (01:15) Unit 2: DB2 Relational Database Concepts
- (01:15) Unit 3: Structured Query Language (SQL) and SPUFI

(01:30) Unit 4: DB2 Objects (Databases)

(00:45) Exercise 3: Databases and Table

(01:30) Unit 4: DB2 Objects (Tables,

(01:00) Unit 4: DB2 Objects (Qualified)

(00:30) Exercise 5: Qualified Names,

Implicit Object Creation, and SQL

Names, Implicit Object Creation, and SQL

- (00:45) Exercise 2: SQL and SPUFI
- (00:15) Exercise 2 Review

(00:15) Exercise 3 Review

(00:15) Exercise 4 Review

(00:15) Exercise 5 Review

(00:15) Exercise 6 Review

(00:15) Exercise 7 Review

(02:00) Unit 7: DB2 Utilities

(00:15) Exercise 8 Review

(00:15) Exercise 9 Review

z/OS Prequisite Review

SPUFI

DB2 Objects

DB2 Utilities

AGENDA:

Day 1

Views

training@globalknowledge.dk

The DB2 System

Course Summary

(00:15) Welcome

and Recovery

(01:00) Exercise 8: DB2 Utilities

(00:45) Exercise 9: DB2 Recovery

(00:30) Unit 9: Course Summary

DB2 Relational Database Concepts

Structured Query Language (SQL) and

DB2 Commands and Program Preparation

DB2 Shutdown, Startup, and Recovery

(00:45) Exercise 4: Tables, Indexes, and

tlf.nr.: 44 88 18 00

(01:15) Unit 8: DB2 Shutdown, Startup,

**Program Preparation** 

(01:30) Unit 5: The DB2 System

(00:45) Exercise 6: The DB2 System

(02:00) Unit 6: DB2 Commands and

Indexes, and Views)

and Table Spaces)

Spaces

Day 2

Statements)

Statements

Dav 3

- DB2 Relational Database Concepts
- Structured Query Language (SQL) and SPUFI
- DB2 Objects
- The DB2 System
- DB2 Commands and Program Preparation
- DB2 Utilities
- DB2 Shutdown, Startup, and Recovery
- Course Summary
- AGENDA:
- Day 1
- (00:15) Welcome
- (00:45) Exercise 4: Tables, Indexes, and Views
- (00:45) Exercise 7: DB2 Commands
- z/OS Prequisite Review
- DB2 Relational Database Concepts
- Structured Query Language (SQL) and SPUFI
- DB2 Objects
- The DB2 System
- DB2 Commands and Program Preparation
- DB2 Utilities
- DB2 Shutdown, Startup, and Recovery
- Course Summary
- AGENDA:
- Day 1
- (00:15) Welcome
- (00:45) Exercise 4: Tables, Indexes, and Views
- (00:45) Exercise 7: DB2 Commands
- (00:30) Unit 1: z/OS Prerequisite Review
- (00:10) Exercise 1: Connecting to z/OS and Creating Data Sets
- (00:05) Exercise 1 Review
- (01:15) Unit 2: DB2 Relational Database Concepts
- (01:15) Unit 3: Structured Query Language (SQL) and SPUFI
- (00:45) Exercise 2: SQL and SPUFI
- (00:15) Exercise 2 Review
- (01:30) Unit 4: DB2 Objects (Databases and Table Spaces)
- (00:45) Exercise 3: Databases and Table Spaces
- (00:15) Exercise 3 Review
- (01:30) Unit 4: DB2 Objects (Tables, Indexes, and Views)
- Day 2

CV021G

- (00:15) Exercise 4 Review
- (01:00) Unit 4: DB2 Objects (Qualified Names, Implicit Object Creation, and SQL Statements)
- (00:30) Exercise 5: Qualified Names, Implicit
   Object Creation, and SQL Statements
- (00:15) Exercise 5 Review
- (01:30) Unit 5: The DB2 System
- (00:45) Exercise 6: The DB2 System
- (00:15) Exercise 6 Review

- (01:30) Unit 4: DB2 Objects (Tables, Indexes, and Views)
- Day 2
- (00:15) Exercise 4 Review
- (01:00) Unit 4: DB2 Objects (Qualified Names, Implicit Object Creation, and SQL Statements)
- (00:30) Exercise 5: Qualified Names, Implicit Object Creation, and SQL Statements
- (00:15) Exercise 5 Review
- (01:30) Unit 5: The DB2 System
- (00:45) Exercise 6: The DB2 System
- (00:15) Exercise 6 Review
- (02:00) Unit 6: DB2 Commands and Program Preparation
- Day 3
- (00:15) Exercise 7 Review
- (02:00) Unit 7: DB2 Utilities
- (01:00) Exercise 8: DB2 Utilities
- (00:15) Exercise 8 Review
- (01:15) Unit 8: DB2 Shutdown, Startup, and Recovery
- (00:45) Exercise 9: DB2 Recovery
- (00:15) Exercise 9 Review
- (00:30) Unit 9: Course Summary
- (00:30) Unit 1: z/OS Prerequisite Review
- (00:10) Exercise 1: Connecting to z/OS
- and Creating Data Sets
- (00:05) Exercise 1 Review
- (01:15) Unit 2: DB2 Relational Database Concepts
- (01:15) Unit 3: Structured Query Language (SQL) and SPUFI
- (00:45) Exercise 2: SQL and SPUFI
- (00:15) Exercise 2 Review
- (01:30) Unit 4: DB2 Objects (Databases and Table Spaces)
- (00:45) Exercise 3: Databases and Table Spaces
- (00:15) Exercise 3 Review
- (01:30) Unit 4: DB2 Objects (Tables, Indexes, and Views)
- Day 2
- (00:15) Exercise 4 Review
- (01:00) Unit 4: DB2 Objects (Qualified Names, Implicit Object Creation, and SQL Statements)
- (00:30) Exercise 5: Qualified Names, Implicit Object Creation, and SQL Statements
- (00:15) Exercise 5 Review
- (01:30) Unit 5: The DB2 System
- (00:45) Exercise 6: The DB2 System
- (00:15) Exercise 6 Review
- (02:00) Unit 6: DB2 Commands and Program Preparation
- Day 3
- (00:15) Exercise 7 Review
- (02:00) Unit 7: DB2 Utilities
- (01:00) Exercise 8: DB2 Utilities
- (00:15) Exercise 8 Review

www.globalknowledge.com/da-dk/

- (00:45) Exercise 7: DB2 Commands
- (00:30) Unit 1: z/OS Prerequisite Review
- (00:10) Exercise 1: Connecting to z/OS and Creating Data Sets
- (00:05) Exercise 1 Review
- (01:15) Unit 2: DB2 Relational Database Concepts
- (01:15) Unit 3: Structured Query Language (SQL) and SPUFI
- (00:45) Exercise 2: SQL and SPUFI
- (00:15) Exercise 2 Review

(00:15) Exercise 3 Review

(00:15) Exercise 4 Review

(00:15) Exercise 5 Review

(00:15) Exercise 6 Review

(00:15) Exercise 7 Review

(02:00) Unit 7: DB2 Utilities

(00:15) Exercise 8 Review

(00:15) Exercise 9 Review

and Creating Data Sets

(00:05) Exercise 1 Review

(00:15) Exercise 2 Review

(00:15) Exercise 3 Review

Indexes, and Views)

Concepts

Spaces

training@globalknowledge.dk

(SQL) and SPUFI

and Table Spaces)

and Recovery

(01:00) Exercise 8: DB2 Utilities

(00:45) Exercise 9: DB2 Recovery

(00:30) Unit 9: Course Summary

(01:15) Unit 8: DB2 Shutdown, Startup,

(00:30) Unit 1: z/OS Prerequisite Review

(00:10) Exercise 1: Connecting to z/OS

(01:15) Unit 2: DB2 Relational Database

(01:15) Unit 3: Structured Query Language

(00:45) Exercise 2: SQL and SPUFI

(01:30) Unit 4: DB2 Objects (Databases)

(00:45) Exercise 3: Databases and Table

tlf.nr.: 44 88 18 00

(01:30) Unit 4: DB2 Objects (Tables,

**Program Preparation** 

(01:30) Unit 5: The DB2 System

(00:45) Exercise 6: The DB2 System

(02:00) Unit 6: DB2 Commands and

Indexes, and Views)

Spaces

Dav 2

Statements)

Statements

Day 3

 (01:30) Unit 4: DB2 Objects (Databases and Table Spaces)
 (00:45) Exercise 3: Databases and Table

(01:30) Unit 4: DB2 Objects (Tables,

(01:00) Unit 4: DB2 Objects (Qualified)

(00:30) Exercise 5: Qualified Names, Implicit Object Creation, and SQL

Names, Implicit Object Creation, and SQL

- (02:00) Unit 6: DB2 Commands and Program Preparation
- Day 3
- (00:15) Exercise 7 Review
- (02:00) Unit 7: DB2 Utilities
- (01:00) Exercise 8: DB2 Utilities
- (00:15) Exercise 8 Review
- (01:15) Unit 8: DB2 Shutdown, Startup, and Recovery
- (00:45) Exercise 9: DB2 Recovery
- (00:15) Exercise 9 Review
- (00:30) Unit 9: Course Summary

### (00:30) Unit 1: z/OS Prerequisite Review

- (00:10) Exercise 1: Connecting to z/OS and Creating Data Sets
- (00:05) Exercise 1 Review
- (01:15) Unit 2: DB2 Relational Database Concepts
- (01:15) Unit 3: Structured Query Language (SQL) and SPUFI
- (00:45) Exercise 2: SQL and SPUFI
- (00:15) Exercise 2 Review
- (01:30) Unit 4: DB2 Objects (Databases and Table Spaces)
- (00:45) Exercise 3: Databases and Table Spaces
- (00:15) Exercise 3 Review
- (01:30) Unit 4: DB2 Objects (Tables, Indexes, and Views)
- Day 2
- (00:15) Exercise 4 Review
- (01:00) Unit 4: DB2 Objects (Qualified Names, Implicit Object Creation, and SQL Statements)
- (00:30) Exercise 5: Qualified Names, Implicit Object Creation, and SQL Statements
- (00:15) Exercise 5 Review
- (01:30) Unit 5: The DB2 System
- (00:45) Exercise 6: The DB2 System
- (00:15) Exercise 6 Review
- (02:00) Unit 6: DB2 Commands and Program Preparation
- Day 3
- (00:15) Exercise 7 Review
- (02:00) Unit 7: DB2 Utilities
- (01:00) Exercise 8: DB2 Utilities
- (00:15) Exercise 8 Review
- (01:15) Unit 8: DB2 Shutdown, Startup, and Recovery
- (00:45) Exercise 9: DB2 Recovery
- (00:15) Exercise 9 Review
- (00:30) Unit 9: Course Summary
- (00:30) Unit 1: z/OS Prerequisite Review
- (00:10) Exercise 1: Connecting to z/OS and Creating Data Sets
- (00:05) Exercise 1 Review

CV021G

- (01:15) Unit 2: DB2 Relational Database Concepts
- (01:15) Unit 3: Structured Query Language

- (01:15) Unit 8: DB2 Shutdown, Startup, and Recovery
- (00:45) Exercise 9: DB2 Recovery
- (00:15) Exercise 9 Review
- (00:30) Unit 9: Course Summary
- (00:30) Unit 1: z/OS Prerequisite Review
   (00:10) Exercise 1: Connecting to z/OS
- and Creating Data Sets
- (00:05) Exercise 1 Review
- (01:15) Unit 2: DB2 Relational Database Concepts
- (01:15) Unit 3: Structured Query Language (SQL) and SPUFI
- (00:45) Exercise 2: SQL and SPUFI
- (00:15) Exercise 2 Review
- (01:30) Unit 4: DB2 Objects (Databases and Table Spaces)
- (00:45) Exercise 3: Databases and Table Spaces
- (00:15) Exercise 3 Review
- (01:30) Unit 4: DB2 Objects (Tables, Indexes, and Views)
- Day 2
- (00:15) Exercise 4 Review
- (01:00) Unit 4: DB2 Objects (Qualified Names, Implicit Object Creation, and SQL Statements)
- (00:30) Exercise 5: Qualified Names, Implicit Object Creation, and SQL Statements
- (00:15) Exercise 5 Review
- (01:30) Unit 5: The DB2 System
- (00:45) Exercise 6: The DB2 System
- (00:15) Exercise 6 Review
- (02:00) Unit 6: DB2 Commands and Program Preparation
- Day 3
- (00:15) Exercise 7 Review
- (02:00) Unit 7: DB2 Utilities
- (01:00) Exercise 8: DB2 Utilities
- (00:15) Exercise 8 Review
- (01:15) Unit 8: DB2 Shutdown, Startup,
- and Recovery (00:45) Exercise 9: DB2 Recovery
- (00:15) Exercise 9 Review
- (00:30) Unit 9: Course Summary
- (00:30) Unit 1: z/OS Prerequisite Review
- (00:10) Exercise 1: Connecting to z/OS
- and Creating Data Sets
- (00:05) Exercise 1 Review
- (01:15) Unit 2: DB2 Relational Database Concepts
- (01:15) Unit 3: Structured Query Language (SQL) and SPUFI
- (00:45) Exercise 2: SQL and SPUFI
- (00:15) Exercise 2 Review

www.globalknowledge.com/da-dk/

- (01:30) Unit 4: DB2 Objects (Databases and Table Spaces)
- (00:45) Exercise 3: Databases and Table

- Day 2
- (00:15) Exercise 4 Review
- (01:00) Unit 4: DB2 Objects (Qualified Names, Implicit Object Creation, and SQL Statements)
- (00:30) Exercise 5: Qualified Names, Implicit Object Creation, and SQL Statements
- (00:15) Exercise 5 Review
- (01:30) Unit 5: The DB2 System
- (00:45) Exercise 6: The DB2 System
- (00:15) Exercise 6 Review
- (02:00) Unit 6: DB2 Commands and Program Preparation
- Day 3
- (00:15) Exercise 7 Review
- (02:00) Unit 7: DB2 Utilities

(00:15) Exercise 9 Review

and Creating Data Sets

(00:05) Exercise 1 Review

(00:15) Exercise 2 Review

(00:15) Exercise 3 Review

(00:15) Exercise 4 Review

(00:15) Exercise 5 Review

(00:15) Exercise 6 Review

(00:15) Exercise 7 Review

(02:00) Unit 7: DB2 Utilities

(00:15) Exercise 8 Review

and Recovery

(01:00) Exercise 8: DB2 Utilities

(01:15) Unit 8: DB2 Shutdown, Startup,

tlf.nr.: 44 88 18 00

**Program Preparation** 

(01:30) Unit 5: The DB2 System

(00:45) Exercise 6: The DB2 System

(02:00) Unit 6: DB2 Commands and

Indexes, and Views)

Concepts

Spaces

Day 2

Statements)

Statements

Day 3

training@globalknowledge.dk

(SQL) and SPUFI

and Table Spaces)

and Recovery

(01:00) Exercise 8: DB2 Utilities
 (00:15) Exercise 8 Review

(01:15) Unit 8: DB2 Shutdown, Startup,

(00:30) Unit 1: z/OS Prerequisite Review

(00:10) Exercise 1: Connecting to z/OS

(01:15) Unit 2: DB2 Relational Database

(00:45) Exercise 2: SQL and SPUFI

(01:30) Unit 4: DB2 Objects (Databases)

(00:45) Exercise 3: Databases and Table

(01:30) Unit 4: DB2 Objects (Tables,

(01:00) Unit 4: DB2 Objects (Qualified)

(00:30) Exercise 5: Qualified Names,

Implicit Object Creation, and SQL

Names, Implicit Object Creation, and SQL

(01:15) Unit 3: Structured Query Language

(00:45) Exercise 9: DB2 Recovery

(00:30) Unit 9: Course Summary

(SQL) and SPUFI

- (00:45) Exercise 2: SQL and SPUFI
- (00:15) Exercise 2 Review
- (01:30) Unit 4: DB2 Objects (Databases and Table Spaces)
- (00:45) Exercise 3: Databases and Table Spaces
- (00:15) Exercise 3 Review
- (01:30) Unit 4: DB2 Objects (Tables, Indexes, and Views)
- Day 2
- (00:15) Exercise 4 Review
- (01:00) Unit 4: DB2 Objects (Qualified Names, Implicit Object Creation, and SQL Statements)
- (00:30) Exercise 5: Qualified Names, Implicit Object Creation, and SQL Statements
- (00:15) Exercise 5 Review
- (01:30) Unit 5: The DB2 System
- (00:45) Exercise 6: The DB2 System
- (00:15) Exercise 6 Review
- (02:00) Unit 6: DB2 Commands and Program Preparation
- Day 3

CV021G

- (00:15) Exercise 7 Review
- (02:00) Unit 7: DB2 Utilities
- (01:00) Exercise 8: DB2 Utilities
- (00:15) Exercise 8 Review
- (01:15) Unit 8: DB2 Shutdown, Startup, and Recovery
- (00:45) Exercise 9: DB2 Recovery
- (00:15) Exercise 9 Review
- (00:30) Unit 9: Course Summary

- Spaces
- (00:15) Exercise 3 Review
- (01:30) Unit 4: DB2 Objects (Tables, Indexes, and Views)
- Day 2
- (00:15) Exercise 4 Review
- (01:00) Unit 4: DB2 Objects (Qualified Names, Implicit Object Creation, and SQL Statements)
- (00:30) Exercise 5: Qualified Names, Implicit Object Creation, and SQL Statements
- (00:15) Exercise 5 Review
- (01:30) Unit 5: The DB2 System
- (00:45) Exercise 6: The DB2 System
- (00:15) Exercise 6 Review
- (02:00) Unit 6: DB2 Commands and Program Preparation
- Day 3
- (00:15) Exercise 7 Review
- (02:00) Unit 7: DB2 Utilities
- (01:00) Exercise 8: DB2 Utilities
- (00:15) Exercise 8 Review
- (01:15) Unit 8: DB2 Shutdown, Startup, and Recovery
- (00:45) Exercise 9: DB2 Recovery
- (00:15) Exercise 9 Review
- (00:30) Unit 9: Course Summary
- (00:30) Unit 1: z/OS Prerequisite Review
- (00:10) Exercise 1: Connecting to z/OS and Creating Data Sets
- (00:05) Exercise 1 Review
- (01:15) Unit 2: DB2 Relational Database Concepts
- (01:15) Unit 3: Structured Query
- Language (SQL) and SPUFI
- (00:45) Exercise 2: SQL and SPUFI
- (00:15) Exercise 2 Review
- (01:30) Unit 4: DB2 Objects (Databases and Table Spaces)
- (00:45) Exercise 3: Databases and Table Spaces
- (00:15) Exercise 3 Review
- (01:30) Unit 4: DB2 Objects (Tables, Indexes, and Views)
- Day 2
- (00:15) Exercise 4 Review
- (01:00) Unit 4: DB2 Objects (Qualified Names, Implicit Object Creation, and SQL Statements)
- (00:30) Exercise 5: Qualified Names, Implicit Object Creation, and SQL Statements
- (00:15) Exercise 5 Review
- (01:30) Unit 5: The DB2 System
- (00:45) Exercise 6: The DB2 System
- (00:15) Exercise 6 Review
- (02:00) Unit 6: DB2 Commands and Program Preparation
- Day 3
- (00:15) Exercise 7 Review
- (02:00) Unit 7: DB2 Utilities

www.globalknowledge.com/da-dk/

- (00:45) Exercise 9: DB2 Recovery
- (00:15) Exercise 9 Review
- (00:30) Unit 9: Course Summary
- (00:30) Unit 1: z/OS Prerequisite Review
- (00:10) Exercise 1: Connecting to z/OS
- and Creating Data Sets
- (00:05) Exercise 1 Review
- (01:15) Unit 2: DB2 Relational Database Concepts
- (01:15) Unit 3: Structured Query Language (SQL) and SPUFI
- (00:45) Exercise 2: SQL and SPUFI
- (00:15) Exercise 2 Review
- (01:30) Unit 4: DB2 Objects (Databases and Table Spaces)
- (00:45) Exercise 3: Databases and Table Spaces
- (00:15) Exercise 3 Review
- (01:30) Unit 4: DB2 Objects (Tables, Indexes, and Views)
- Day 2
- (00:15) Exercise 4 Review
- (01:00) Unit 4: DB2 Objects (Qualified Names, Implicit Object Creation, and SQL Statements)
- (00:30) Exercise 5: Qualified Names, Implicit Object Creation, and SQL Statements
- (00:15) Exercise 5 Review
- (01:30) Unit 5: The DB2 System
- (00:45) Exercise 6: The DB2 System
- (00:15) Exercise 6 Review
- (02:00) Unit 6: DB2 Commands and Program Preparation
- Day 3
- (00:15) Exercise 7 Review
- (02:00) Unit 7: DB2 Utilities
- (01:00) Exercise 8: DB2 Utilities

(00:45) Exercise 9: DB2 Recovery

(00:30) Unit 9: Course Summary

(00:15) Exercise 8 Review

(00:15) Exercise 9 Review

and Creating Data Sets

(00:05) Exercise 1 Review

(00:15) Exercise 2 Review

(00:15) Exercise 3 Review

Concepts

Spaces

training@globalknowledge.dk

(SQL) and SPUFI

and Table Spaces)

(01:15) Unit 8: DB2 Shutdown, Startup, and Recovery

(00:30) Unit 1: z/OS Prerequisite Review

(00:10) Exercise 1: Connecting to z/OS

(01:15) Unit 2: DB2 Relational Database

(01:15) Unit 3: Structured Query Language

(00:45) Exercise 2: SQL and SPUFI

(01:30) Unit 4: DB2 Objects (Databases)

(00:45) Exercise 3: Databases and Table

tlf.nr.: 44 88 18 00

- (01:00) Exercise 8: DB2 Utilities
- (00:15) Exercise 8 Review
- (01:15) Unit 8: DB2 Shutdown, Startup, and Recovery
- (00:45) Exercise 9: DB2 Recovery
- (00:15) Exercise 9 Review
- (00:30) Unit 9: Course Summary
- z/OS Prequisite Review
- DB2 Relational Database Concepts
- Structured Query Language (SQL) and SPUFI
- DB2 Objects
- The DB2 System
- DB2 Commands and Program Preparation
- DB2 Utilities
- DB2 Shutdown, Startup, and Recovery
- Course Summary
- AGENDA:
- Day 1
- (00:15) Welcome
- (00:45) Exercise 4: Tables, Indexes, and Views
- (00:45) Exercise 7: DB2 Commands
- (00:30) Unit 1: z/OS Prerequisite Review
- (00:10) Exercise 1: Connecting to z/OS
- and Creating Data Sets
- (00:05) Exercise 1 Review
- (01:15) Unit 2: DB2 Relational Database Concepts
- (01:15) Unit 3: Structured Query Language (SQL) and SPUFI
- (00:45) Exercise 2: SQL and SPUFI
- (00:15) Exercise 2 Review
- (01:30) Unit 4: DB2 Objects (Databases and Table Spaces)
- (00:45) Exercise 3: Databases and Table Spaces
- (00:15) Exercise 3 Review
- (01:30) Unit 4: DB2 Objects (Tables, Indexes, and Views)
- Day 2
- (00:15) Exercise 4 Review
- (01:00) Unit 4: DB2 Objects (Qualified Names, Implicit Object Creation, and SQL Statements)
- (00:30) Exercise 5: Qualified Names, Implicit Object Creation, and SQL Statements
- (00:15) Exercise 5 Review
- (01:30) Unit 5: The DB2 System
- (00:45) Exercise 6: The DB2 System
- (00:15) Exercise 6 Review
- (02:00) Unit 6: DB2 Commands and Program Preparation
- Day 3
- (00:15) Exercise 7 Review
- (02:00) Unit 7: DB2 Utilities
- (01:00) Exercise 8: DB2 Utilities

- (01:30) Unit 4: DB2 Objects (Tables, Indexes, and Views)
- Day 2
- (00:15) Exercise 4 Review
- (01:00) Unit 4: DB2 Objects (Qualified Names, Implicit Object Creation, and SQL Statements)
- (00:30) Exercise 5: Qualified Names, Implicit Object Creation, and SQL Statements
- (00:15) Exercise 5 Review
- (01:30) Unit 5: The DB2 System
- (00:45) Exercise 6: The DB2 System
- (00:15) Exercise 6 Review
- (02:00) Unit 6: DB2 Commands and Program Preparation
- Day 3
- (00:15) Exercise 7 Review
- (02:00) Unit 7: DB2 Utilities
- (01:00) Exercise 8: DB2 Utilities
- (00:15) Exercise 8 Review
- (01:15) Unit 8: DB2 Shutdown, Startup, and Recovery
- (00:45) Exercise 9: DB2 Recovery
- (00:15) Exercise 9 Review
- (00:30) Unit 9: Course Summary
- (00:30) Unit 1: z/OS Prerequisite Review
- (00:10) Exercise 1: Connecting to z/OS and Creating Data Sets
- (00:05) Exercise 1 Review
- (01:15) Unit 2: DB2 Relational Database Concepts
- (01:15) Unit 3: Structured Query Language (SQL) and SPUFI
- (00:45) Exercise 2: SQL and SPUFI
- (00:15) Exercise 2 Review
- (01:30) Unit 4: DB2 Objects (Databases and Table Spaces)
- (00:45) Exercise 3: Databases and Table Spaces
  - (00:15) Exercise 3 Review
  - (01:30) Unit 4: DB2 Objects (Tables, Indexes, and Views)
  - Day 2
  - (00:15) Exercise 4 Review
  - (01:00) Unit 4: DB2 Objects (Qualified Names, Implicit Object Creation, and SQL Statements)
  - (00:30) Exercise 5: Qualified Names, Implicit Object Creation, and SQL Statements
  - (00:15) Exercise 5 Review
  - (01:30) Unit 5: The DB2 System
  - (00:45) Exercise 6: The DB2 System
  - (00:15) Exercise 6 Review
  - (02:00) Unit 6: DB2 Commands and Program Preparation
  - Day 3
  - (00:15) Exercise 7 Review
  - (02:00) Unit 7: DB2 Utilities
  - (01:00) Exercise 8: DB2 Utilities
  - (00:15) Exercise 8 Review

- (00:15) Exercise 8 Review
- (01:15) Unit 8: DB2 Shutdown, Startup, and Recovery
- (00:45) Exercise 9: DB2 Recovery
- (00:15) Exercise 9 Review
- (00:30) Unit 9: Course Summary
- (00:30) Unit 1: z/OS Prerequisite Review
- (00:10) Exercise 1: Connecting to z/OS and Creating Data Sets
- (00:05) Exercise 1 Review
- (01:15) Unit 2: DB2 Relational Database Concepts
- (01:15) Unit 3: Structured Query Language (SQL) and SPUFI
- (00:45) Exercise 2: SQL and SPUFI
- (00:15) Exercise 2 Review
- (01:30) Unit 4: DB2 Objects (Databases and Table Spaces)
- (00:45) Exercise 3: Databases and Table Spaces
- (00:15) Exercise 3 Review
- (01:30) Unit 4: DB2 Objects (Tables, Indexes, and Views)
- Day 2
- (00:15) Exercise 4 Review
- (01:00) Unit 4: DB2 Objects (Qualified Names, Implicit Object Creation, and SQL Statements)
- (00:30) Exercise 5: Qualified Names, Implicit Object Creation, and SQL Statements
- (00:15) Exercise 5 Review
- (01:30) Unit 5: The DB2 System
- (00:45) Exercise 6: The DB2 System
- (00:15) Exercise 6 Review
- (02:00) Unit 6: DB2 Commands and Program Preparation
- Day 3
- (00:15) Exercise 7 Review
- (02:00) Unit 7: DB2 Utilities
- (01:00) Exercise 8: DB2 Utilities
- (00:15) Exercise 8 Review
- (01:15) Unit 8: DB2 Shutdown, Startup, and Recovery
- (00:45) Exercise 9: DB2 Recovery
- (00:15) Exercise 9 Review
- (00:30) Unit 9: Course Summary
- (00:30) Unit 1: z/OS Prerequisite Review
- (00:10) Exercise 1: Connecting to z/OS and Creating Data Sets
- (00:05) Exercise 1 Review
- (01:15) Unit 2: DB2 Relational Database Concepts
- (01:15) Unit 3: Structured Query Language (SQL) and SPUFI
- (00:45) Exercise 2: SQL and SPUFI
- (00:15) Exercise 2 Review
- (01:30) Unit 4: DB2 Objects (Databases and Table Spaces)

- (01:15) Unit 8: DB2 Shutdown, Startup, and Recovery
- (00:45) Exercise 9: DB2 Recovery
- (00:15) Exercise 9 Review
- (00:30) Unit 9: Course Summary
- (00:30) Unit 1: z/OS Prerequisite Review
- (00:10) Exercise 1: Connecting to z/OS and Creating Data Sets
- (00:05) Exercise 1 Review
- (01:15) Unit 2: DB2 Relational Database Concepts
- (01:15) Unit 3: Structured Query Language (SQL) and SPUFI
- (00:45) Exercise 2: SQL and SPUFI
- (00:15) Exercise 2 Review
- (01:30) Unit 4: DB2 Objects (Databases and Table Spaces)
- (00:45) Exercise 3: Databases and Table Spaces
- (00:15) Exercise 3 Review
- (01:30) Unit 4: DB2 Objects (Tables, Indexes, and Views)
- Day 2
- (00:15) Exercise 4 Review
- (01:00) Unit 4: DB2 Objects (Qualified Names, Implicit Object Creation, and SQL Statements)
- (00:30) Exercise 5: Qualified Names, Implicit Object Creation, and SQL Statements
- (00:15) Exercise 5 Review
- (01:30) Unit 5: The DB2 System
- (00:45) Exercise 6: The DB2 System
- (00:15) Exercise 6 Review
- (02:00) Unit 6: DB2 Commands and Program Preparation
- Day 3
- (00:15) Exercise 7 Review
- (02:00) Unit 7: DB2 Utilities
- (01:00) Exercise 8: DB2 Utilities
- (00:15) Exercise 8 Review
- (01:15) Unit 8: DB2 Shutdown, Startup, and Recovery
- (00:45) Exercise 9: DB2 Recovery
- (00:15) Exercise 9 Review
- (00:30) Unit 9: Course Summary
- (00:30) Unit 1: z/OS Prerequisite Review
- (00:10) Exercise 1: Connecting to z/OS and Creating Data Sets
- (00:05) Exercise 1 Review
- (01:15) Unit 2: DB2 Relational Database Concepts
- (01:15) Unit 3: Structured Query Language (SQL) and SPUFI
- (00:45) Exercise 2: SQL and SPUFI
- (00:15) Exercise 2 Review
- (01:30) Unit 4: DB2 Objects (Databases and Table Spaces)
- (00:45) Exercise 3: Databases and Table

- (00:45) Exercise 3: Databases and Table Spaces
- (00:15) Exercise 3 Review
- (01:30) Unit 4: DB2 Objects (Tables, Indexes, and Views)
- Day 2
- (00:15) Exercise 4 Review
- (01:00) Unit 4: DB2 Objects (Qualified Names, Implicit Object Creation, and SQL Statements)
- (00:30) Exercise 5: Qualified Names, Implicit Object Creation, and SQL Statements
- (00:15) Exercise 5 Review
- (01:30) Unit 5: The DB2 System
- (00:45) Exercise 6: The DB2 System
- (00:15) Exercise 6 Review
- (02:00) Unit 6: DB2 Commands and Program Preparation
- Day 3
- (00:15) Exercise 7 Review
- (02:00) Unit 7: DB2 Utilities
- (01:00) Exercise 8: DB2 Utilities
- (00:15) Exercise 8 Review
- (01:15) Unit 8: DB2 Shutdown, Startup, and Recovery
- (00:45) Exercise 9: DB2 Recovery
- (00:15) Exercise 9 Review
- (00:30) Unit 9: Course Summary
- (00:30) Unit 1: z/OS Prerequisite Review
- (00:10) Exercise 1: Connecting to z/OS and Creating Data Sets
- (00:05) Exercise 1 Review
- (01:15) Unit 2: DB2 Relational Database Concepts
- (01:15) Unit 3: Structured Query Language (SQL) and SPUFI
- (00:45) Exercise 2: SQL and SPUFI
- (00:15) Exercise 2 Review
- (01:30) Unit 4: DB2 Objects (Databases and Table Spaces)
- (00:45) Exercise 3: Databases and Table Spaces
- (00:15) Exercise 3 Review
- (01:30) Unit 4: DB2 Objects (Tables, Indexes, and Views)
- Day 2
- (00:15) Exercise 4 Review
- (01:00) Unit 4: DB2 Objects (Qualified Names, Implicit Object Creation, and SQL Statements)
- (00:30) Exercise 5: Qualified Names, Implicit Object Creation, and SQL Statements
- (00:15) Exercise 5 Review
- (01:30) Unit 5: The DB2 System
- (00:45) Exercise 6: The DB2 System
- (00:15) Exercise 6 Review
- (02:00) Unit 6: DB2 Commands and Program Preparation
- Day 3
- (00:15) Exercise 7 Review

Spaces

- (00:15) Exercise 3 Review
- (01:30) Unit 4: DB2 Objects (Tables, Indexes, and Views)
- Day 2
- (00:15) Exercise 4 Review
- (01:00) Unit 4: DB2 Objects (Qualified Names, Implicit Object Creation, and SQL Statements)
- (00:30) Exercise 5: Qualified Names, Implicit Object Creation, and SQL Statements
- (00:15) Exercise 5 Review
- (01:30) Unit 5: The DB2 System
- (00:45) Exercise 6: The DB2 System
- (00:15) Exercise 6 Review
- (02:00) Unit 6: DB2 Commands and Program Preparation
- Day 3
- (00:15) Exercise 7 Review
- (02:00) Unit 7: DB2 Utilities
- (01:00) Exercise 8: DB2 Utilities
- (00:15) Exercise 8 Review
- (01:15) Unit 8: DB2 Shutdown, Startup, and Recovery
- (00:45) Exercise 9: DB2 Recovery
- (00:15) Exercise 9 Review
- (00:30) Unit 9: Course Summary

| <ul> <li>(02:00) Unit 7: DB2 Utilities</li> <li>(01:00) Exercise 8: DB2 Utilities</li> <li>(00:15) Exercise 8 Review</li> <li>(01:15) Unit 8: DB2 Shutdown, Startup, and Recovery</li> <li>(00:45) Exercise 9: DB2 Recovery</li> <li>(00:15) Exercise 9 Review</li> <li>(00:30) Unit 9: Course Summary</li> </ul>                                                                                                    |
|----------------------------------------------------------------------------------------------------|
| <ul> <li>(00:30) Unit 1: z/OS Prerequisite Review</li> <li>(00:10) Exercise 1: Connecting to z/OS<br/>and Creating Data Sets</li> <li>(00:05) Exercise 1 Review</li> <li>(01:15) Unit 2: DB2 Relational Database<br/>Concepts</li> <li>(01:15) Unit 3: Structured Query<br/>Language (SQL) and SPUFI</li> <li>(00:45) Exercise 2: SQL and SPUFI</li> <li>(00:15) Exercise 2 Review</li> <li>(01:30) Unit 4: DB2 Objects (Databases<br/>and Table Spaces)</li> <li>(00:45) Exercise 3: Databases and Table<br/>Spaces</li> <li>(00:15) Exercise 3 Review</li> <li>(01:30) Unit 4: DB2 Objects (Tables,<br/>Indexes, and Views)</li> <li>Day 2</li> <li>(00:15) Exercise 4 Review</li> <li>(01:00) Unit 4: DB2 Objects (Qualified<br/>Names, Implicit Object Creation, and<br/>SQL Statements)</li> <li>(00:30) Exercise 5: Qualified Names,<br/>Implicit Object Creation, and SQL<br/>Statements</li> <li>(00:15) Exercise 6: The DB2 System</li> <li>(00:15) Exercise 6 Review</li> <li>(00:15) Exercise 7 Review</li> <li>(00:15) Exercise 7 Review</li> <li>(02:00) Unit 7: DB2 Utilities</li> <li>(00:15) Exercise 8: DB2 Utilities</li> <li>(00:15) Exercise 8: Review</li> <li>(01:00) Exercise 8: Review</li> </ul> |
| <ul> <li>(01:15) Chird DD2 Chirdsonn, Chirdpy, and Recovery</li> <li>(00:45) Exercise 9: DB2 Recovery</li> <li>(00:15) Exercise 9 Review</li> <li>(00:30) Unit 9: Course Summary</li> </ul>                                                                                                    |

## Flere Informationer:

For yderligere informationer eller booking af kursus, kontakt os på tlf.nr.: 44 88 18 00

training@globalknowledge.dk

www.globalknowledge.com/da-dk/

Global Knowledge, Stamholmen 110, 2650 Hvidovre